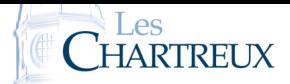

# I Listes et premières commandes

Une liste est une collection finie d'éléments pouvant être de types différents (entiers, flottants, chaînes de caractères, listes...); ils sont notés entre crochets et séparés par des virgules.

 $>> L=[1,2,3]$ >>> type(L) >>> L==[1,3,2] #L'ordre des éléments est important >>> M=[1,2,"Truc", False, L] >>> [] # Liste vide  $>>$  L[0] >>> L[0]=0 # Permet de changer la valeur de l'élément indexé 0  $>>$  L[1]  $>> L[2]$ >>> L[3] # On accède aux éléments avec L[i], pour i allant de 0 à "nb d'éléments-1" >>> L[-1] # Numérotation négative possible... On parcourt alors la liste de droite à gauche. >>> type(range(0,21)) # range() ne renvoie pas vraiment une liste, mais peut être converti en liste >>> N=list(range(0,21)) # La commande list permet de convertir range() en liste >>> N[2 :6] # Renvoie la liste composée des éléments indexés 2 à 6-1 de la liste N >>> N[0 :11 :2] # Renvoie la liste composée des éléments de N indexés de 0 à 10, de 2 en 2 >>> N[::2] # Renvoie la liste composée des éléments de N indexés de 2 en 2 >>> N[::-1] # Renvoie la liste donc l'indexation est inversée >>> list("Truc")

Que dire des listes M et L après exécution de ces lignes ?

>>> L=list(range(0,11)) >>> M=L  $>>$  M[0]=43

COMMENTAIRES :<br> **COMMENTAIRES :**<br>
Attention donc à la copie

- La commande len(L) renvoie la longueur (*length* en anglais) de la liste L, c'est à dire son nombre d'éléments. L'indexation des éléments de
- La commande in permet : soit de parcourir les éléments d'une liste quand elle elle placée après une instruction for, soit de tester l'appartenance d'un élément à une liste.

Python 1 – Parcourir une liste

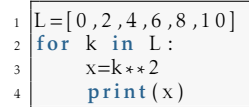

>>> L=list(range(0,10)) >>> 8 in L >>> 10 in L

• La commande L.append(x) ajoute, en fin de la liste L, l'élément x.

**X** ATTENTION!

d'une liste, qui reste liée à la liste initiale... Pour créer une copie indépendante d'une liste L, on peut écrire M=L[:] par exemple.

L se fait de 0 à len(L)-1. IMPORTANT!

Nous avions déjà vu ceci dans le premier cours, et nous le faisions déjà sur les chaînes de caractères. PETITE REMARQUE

- >>> L.append(3)
- Les symboles + et \* permettent : soit l'addition / la multiplication de nombres, soit la concaténation / la concaténation répétée de listes.

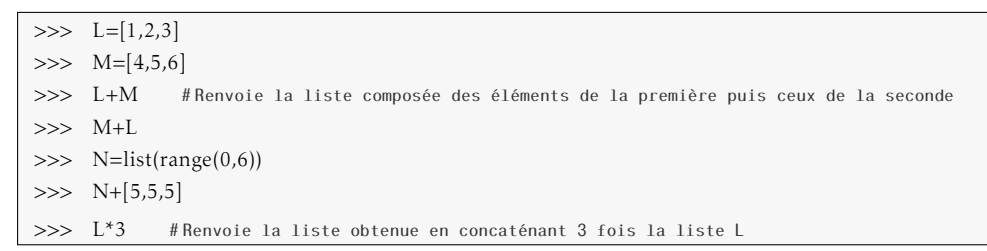

Les commandes L.append(x) et L=L+[x] font donc exactement la L même chose.

- La commande del L[i] supprime l'élément indexé i de la liste L et ré-indexe la liste.
	- >>> L=list(range(0,11))  $\gg$  len(L)  $\gg$  del L[4]  $\gg$  len(L)
- La commande L.count(x) renvoie le nombre d'éléments de L ayant la valeur de x.

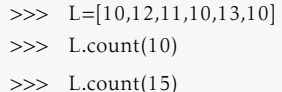

- Si L est une liste de nombres, la commande sum(L) renvoie la valeur de la somme des éléments de L.
- Si L est une liste de nombres, les commandes min(L) et max(L) renvoient respectivement la valeur du minimum et du maximum des éléments de L.

# II Modes de génération des listes

Dans le chapitre 0 du cours de mathématiques, nous avions vu qu'il y avait essentiellement deux façons différentes d'écrire un ensemble :

- en extension : cela revient à décrire les éléments qu'il contient :  $E = \{1, 2, 3\}$
- en compréhension : cela revient à le définir à partir d'une condition :  $E = \{x \in \mathbb{R} / 2x + 5 \ge 1\}$

C'est sensiblement identique pour générer des listes en Python. Pour générer une liste d'entiers consécutifs, on utilisera la commande list(range(n,m)) qui génère la liste ordonnée des entiers de [*n*;*m* − 1]. Dans les autres cas, voici les méthodes possibles.

# II.1 En extension

Cela revient en quelque sorte à écrire chaque élément de la liste; ou à les ajouter à l'aide d'une boucle. Deux cas de figure :

>>> L=[0,1,4,9,16,25,36,49,64,81,100]

Python 2 – Liste en extension avec boucle for

```
L=[] #On commence par définir L, qui est une liste vide
```

```
for k in range (0, 11):
```
L. append ( k ∗ \* 2 ) #On peut aussi écrire L=L + [ k \* \* 2 ]

Le principe est identique à ce que nous avions fait dans le TP1 pour calculer des PETITE REMARQUE

sommes et produits. On commence soit avec une somme nulle (S=0, puis on ajoute tous les termes souhaités) soit avec un produit égal à 1 (P=1, puis on multiplie tous les facteurs

souhaités).

Si L est composée de chaînes de caractères, alors min(L) et max(L) renvoient respectivement les premiers et derniers éléments classés par ordre alphabétique. PETITE REMARQUE

Attention à l'ordre de la concaténation... Que nous avions déjà vue sur les chaînes de caractères. **X** ATTENTION!

La commande \* fonctionne de la même façon sur les chaînes de caractères (pour répéter un message par exemple). Petite remarque

✟

✠

Deux syntaxes possibles selon ce que l'on souhaite faire :

 $\sqrt{\mathsf{L}=[\mathrm{f}(x) \text{ for } x \text{ in TRUE}]}$  $L=[f(x) for x in TRUE if x ...]$ (permet de rajouter une condition à x pour qu'il soit ajouté à L)

où TRUC est soit une liste, soit une commande range()

 $\frac{d}{dx}$ 

>>> L=[ $k^{**}$ 2 for k in range(0,11)] >>> M=[k for k in L] # Permet de copier les éléments de la liste L dans M, sans créer de dépendance entre les listes >>>  $[k^{**}2$  for k in range(0,11) if k!=2]  $>> L=[k^{**}2$  for k in range(0,11) if k!=2 if k!=3] >>> [c\*2 for c in "Test"]  $\gg$  [i+j for i in range(0,3) for j in range(0,6)]  $\gg$  [i+j for j in range(0,6) for i in range(0,3)] >>> [i+j for i in range(0,3) for j in range(0,3) if i>=j]

*k*=0

- 1. Créer une liste L qui contient les nombres *k*<sup>4</sup>, pour *k* ∈ [0; *n*], après avoir demandé à l'utilisateur de saisir un valeur pour l'entier naturel *n*.
- 2. En déduire un programme permettant de calculer <sup>∑</sup>*<sup>n</sup> k* 4 , pour une valeur de *n* saisie par l'utili*k*=0

```
sateur.
```

```
n=int (input ("Entrer une valeur d'un entier naturel n : "))
2 |L=[k**4 \text{ for } k \text{ in } range(0, n+1)]3 S=sum(L)
4 print (L)5 print (S)
```
## •◦◦◦ Exercice 2 - Suite

Considérons la suite (*un*) définie par : { *u*0 = 0 ∀*n* ∈ N*, un*+1 = *e* −*u<sup>n</sup>* . Créer une fonction Python telle que l'exécution de listeU(n) renvoie une liste contenant les termes  $u_0$  à  $u_n$  de la suite  $(u_n)$ .

```
1 import numpy as np
2
3 def liste U(n):
4 \quad u=05 L=[u]
6 for k in range (1, n+1):
7 | u=np.exp(-u)
8 L. append (u) # ou L=L + [u]
     return L
```
## ●**○○○** EXERCICE 3 - INVERSE

Écrire une fonction qui prend en argument d'entrée une liste de réels et renvoie la liste obtenue en calculant, si possible, l'inverse de chaque réel de la liste.

```
1 def inverse (L):
2 M=[1/k for k in L if k!=0]
<sup>3</sup> return M
```
#### •◦◦◦ Exercice 4 - Indexation inversée

Écrire une fonction qui prend en argument d'entrée une liste et qui renvoie la liste obtenue en inversant l'ordre des éléments.

```
def listeinversee (L) :
2 \mid M=[]3 for k in L:
4 M=[k]+M # permet d'ajouter l'élement par la gauche
5 return M
```
### •••• EXERCICE 5 - MAXIMUM DANS UNE LISTE

Écrire une fonction telle que l'exécution de la commande maximum(L) renvoie le maximum des nombres contenus par la liste L.

```
1 def maximum (L):
2 \mid m=L[0]3 for x in L: #on parcourt les éléments (on peut aussi parcourir les indices)
\frac{4}{1} if x>m:
5 \text{ m}return m
```
•••• EXERCICE 6 - ÉCHANGE DANS UNE LISTE

Écrire une fonction qui prend en arguments d'entrée une liste ainsi que deux indices *i* et *j*, puis qui renvoie la nouvelle liste obtenue après échange des éléments d'indices *i* et *j*.

```
\textbf{def} echange (L, i, j): # programme qui modifie la liste L initiale ...
\mathbb{E}[\mathbf{i}], \widetilde{\mathbf{L}}[\mathbf{j}] = \mathbf{L}[\mathbf{j}], \mathbf{L}[\mathbf{i}].\overline{\textbf{3}} return L
4
5 def echange_bis(L, i, j): #ne modifie pas la liste initiale
6 | M=L [ : ] # copie sans créer de dépendance entre M et L
7 | M[ i ], M[ j ]=M[ j ], M[ i ]
        return M
```
La commande L[::-1] permet d'obtenir la liste inversée, mais il s'agit ici de ne pas lutiliser. PETITE REMARQUE

PETITE REMARQUE

La commande max(L) permet d'obtenir le maximum, mais il s'agit ici de ne pas lutiliser (ni min).

obtenue après suppression de toutes les occurrences de *x* dans cette liste.

```
_1 def suppression (L, x):
2 M=\hat{k} for k in L if k!=x \hat{k} # nouvelle liste avec les éléments différents de x
3 return M
4
5 \text{ def } suppression_bis (L, x):
6 \blacksquare M=[k for k \mathbf{in} L if k!=x] #nouvelle liste avec les éléments différents de x
7 L=\overline{M} # on modifie la liste initiale
      return L
```
#### Le programme "naïf" consistant à supprimer L[k] lorsqu'il est égal à x pose souci... Et autant profiter des spécificités de Python! PETITE REMARQUE

La commande L. insert(i,x) permet de le faire, mais elle n'est pas à connaître. PETITE REMARQUE

#### •••• EXERCICE 8 - INSERTION

Écrire une fonction qui prend en arguments d'entrées une liste, un indice *i* et un élément *x*, puis qui renvoie la liste obtenue après insertion de l'élément *x* à l'indice *i*, en décalant le reste vers la droite.

```
_1 def in sertion (L, i, x):
2 | L1=L [0:i]3 L2=L i : len (L)]
\mu L=L1+[x]+L2 # on modifie la liste initiale
5 return L
```
## ••◦◦ Exercice 9 - Ordonner une liste de 3 éléments

Écrire une fonction qui prend en arguments d'entrée trois réels et qui renvoie la liste de ces trois nombres dans l'ordre croissant.

```
1 \mid # A vec 3 valeurs
2 def liste ordonnee (a, b, c):
3 if b<a:
a, b=b, a5 if c < b:
             b, c=c, b7 if b\lt a :
\begin{array}{c|c}\n\mathbf{a} & \mathbf{b} = \mathbf{b} \end{array}, a
9 \mid L=[a, b, c]_{10} return L
```

```
# A vec un nombre quel conque de valeurs
2 def liste ordonnee (L) :
3 print (L)4 for k in range (1, len(L)):
5 for j in range (0, k):
6 if L[j] > L[k]:
7 | L[j], L[k]=L[k], L[j]8 \mid print (L)return L
```
### •••• EXERCICE 10 - SOMME DOUBLE

1. Écrire un programme qui demande la valeur d'un entier naturel *n* à l'utilisateur et affiche ensuite la valeur de  $\sum (i+j)$ .

```
0≤i<j≤n
```

```
1 \text{ n}=int (input("Enter\ une\ valueur\ de\ n : ''))2 L=[i+j for i in range (0, n) for j in range (i+1, n+1)]<br>3 print (sum(L)) i va ainsi de 0 à n − 1...
```
2. Pour tout  $n \in \mathbb{N}^*$ , calculer  $\sum$ 0≤*i<j*≤*n*  $(i + j)$ . La commande L.sort() permet d'ordonner une liste, mais il s'agit ici de ne pas lutiliser. PETITE REMARQUE

PETITE REMARQUE

$$
\sum_{0 \le i < j \le n} (i + j) = \sum_{i=0}^{n-1} \sum_{j=i+1}^{n} (i + j)
$$
\n
$$
= \sum_{i=0}^{n-1} (n-i)i + \sum_{j=i+1}^{n} j
$$
\n
$$
= \sum_{i=0}^{n-1} (n-i)i + (n-i) \frac{i+1+n}{2}
$$
\n
$$
= \sum_{i=0}^{n-1} (n-i) \frac{3i+1+n}{2}
$$
\n
$$
= \sum_{k=1}^{n} k \frac{4n+1-3k}{2}
$$
\n
$$
= 2n \sum_{k=1}^{n} k + \frac{1}{2} \sum_{k=1}^{n} k - \frac{3}{2} \sum_{k=1}^{n} k^{2}
$$
\n
$$
= n^{2}(n+1) + \frac{n(n+1)}{4} - \frac{n(n+1)(2n+1)}{4}
$$
\n
$$
= \frac{n(n+1)(4n+1-(2n+1))}{2}
$$
\n
$$
= \frac{n^{2}(n+1)}{2}
$$

 $\swarrow$ somme des termes d'une SA

 $\ell$  changement d'indice *k* = *n* − *i*